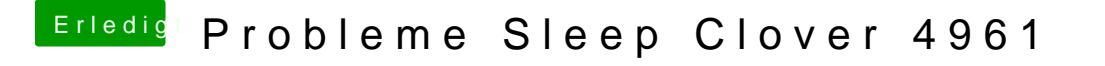

Beitrag von anonymous\_writer vom 21. Juni 2019, 11:37

Gegen das Display Port Problem könnte Whatevergreen helfen.

Ruhezustand ist meistens ein USB-Problem. Hast du es schon mal ohne US der USB-Anleitung vom Hackintool probiert?